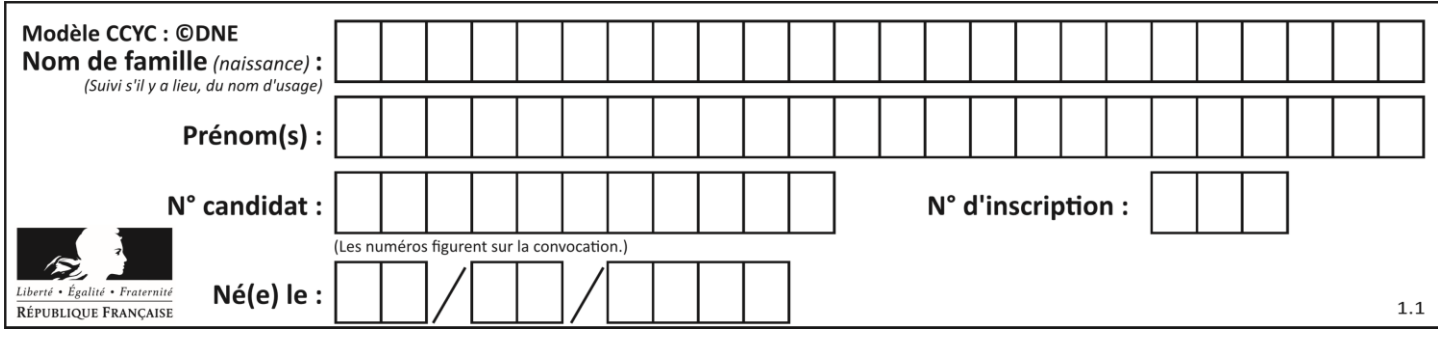

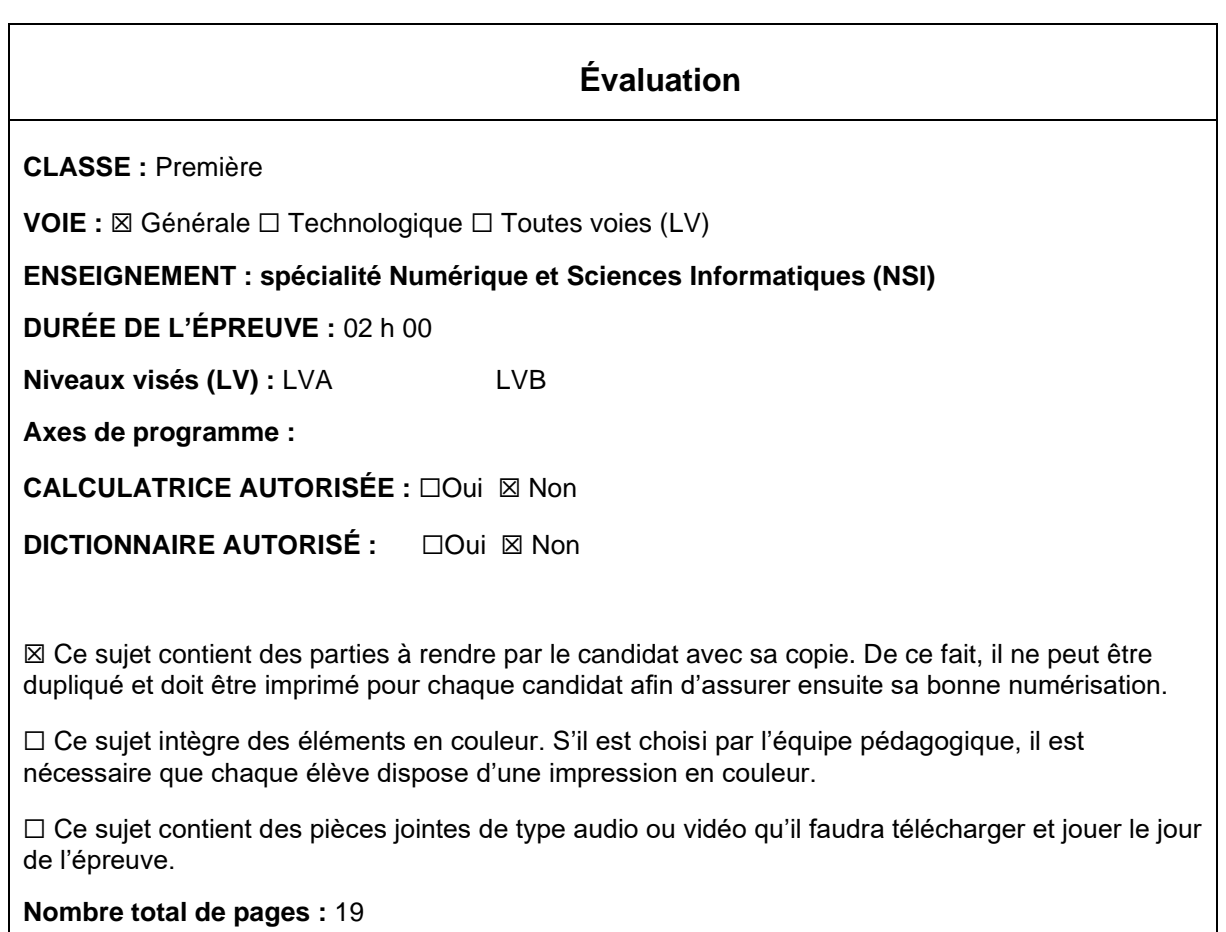

L'épreuve consiste en 42 questions, rangées en 7 thèmes.

Pour chaque question, le candidat gagne 3 points s'il choisit la bonne réponse, perd 1 point s'il choisit une réponse fausse. S'il ne répond pas ou choisit plusieurs réponses, il ne gagne ni ne perd aucun point.

Le total sur chacun des 7 thèmes est ramené à 0 s'il est négatif.

La note finale s'obtient en divisant le total des points par 6,3 et en arrondissant à l'entier supérieur.

## **Le candidat indique ses réponses aux questions en pages 3 et 4. Seules les pages 1 à 4 sont rendues par le candidat à la fin de l'épreuve, pour être numérisées.**

Les questions figurent sur les pages suivantes.

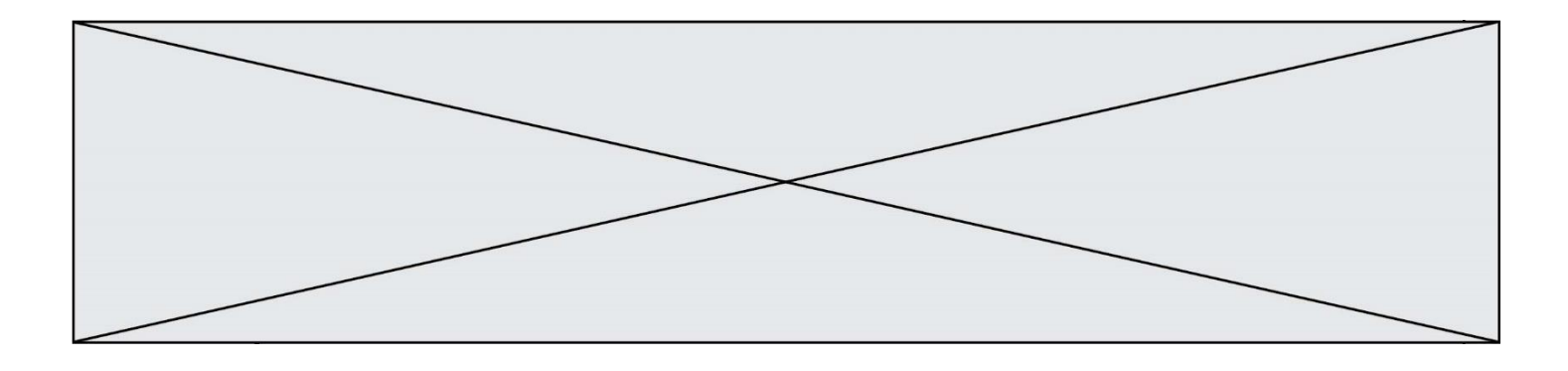

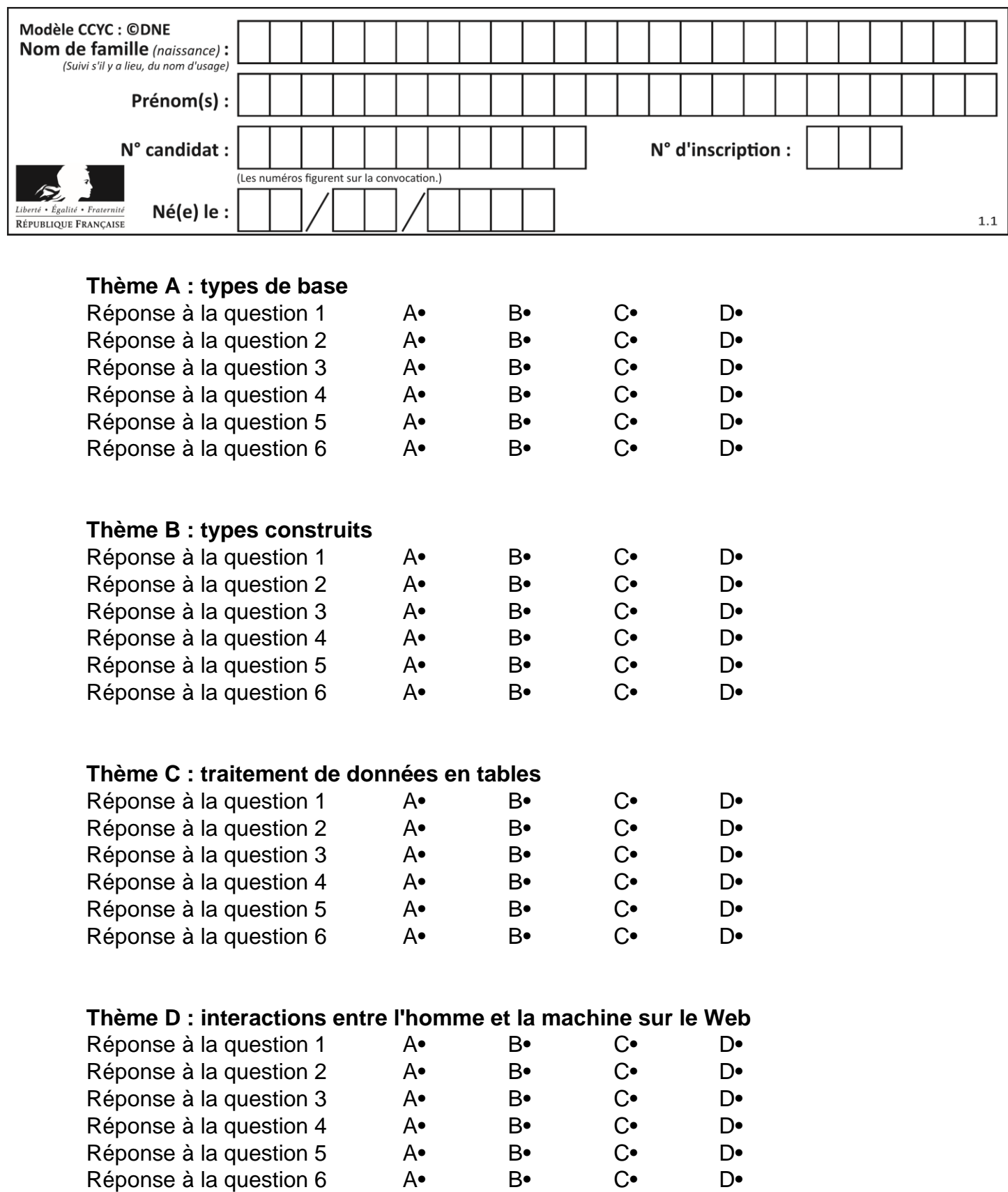

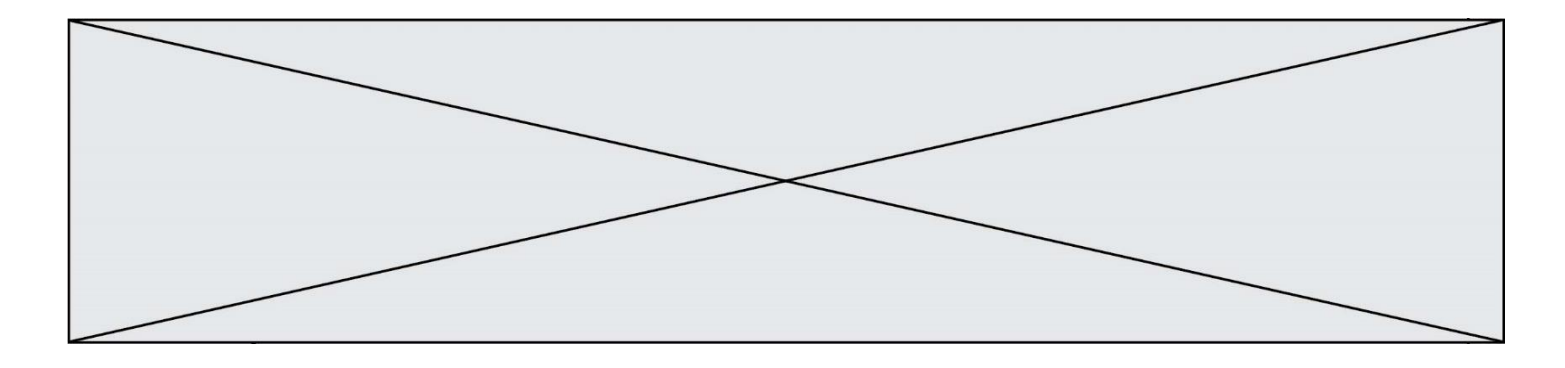

# **Thème E : architectures matérielles et systèmes d'exploitation**

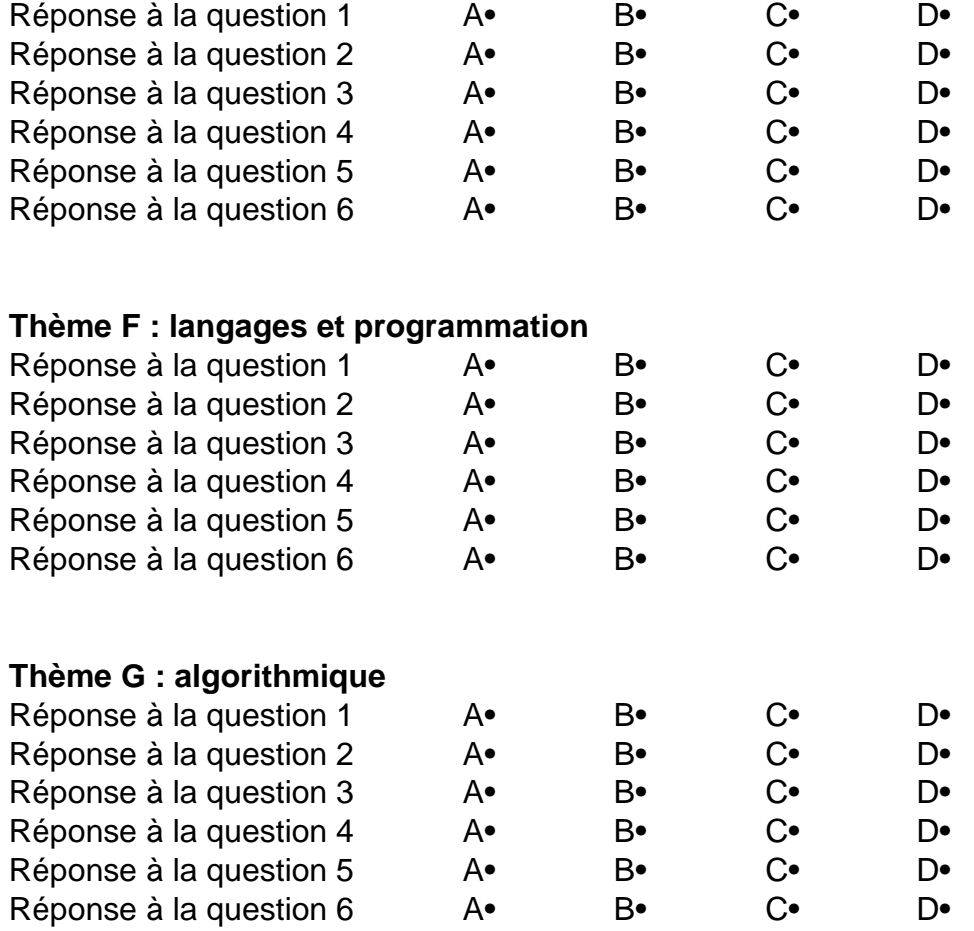

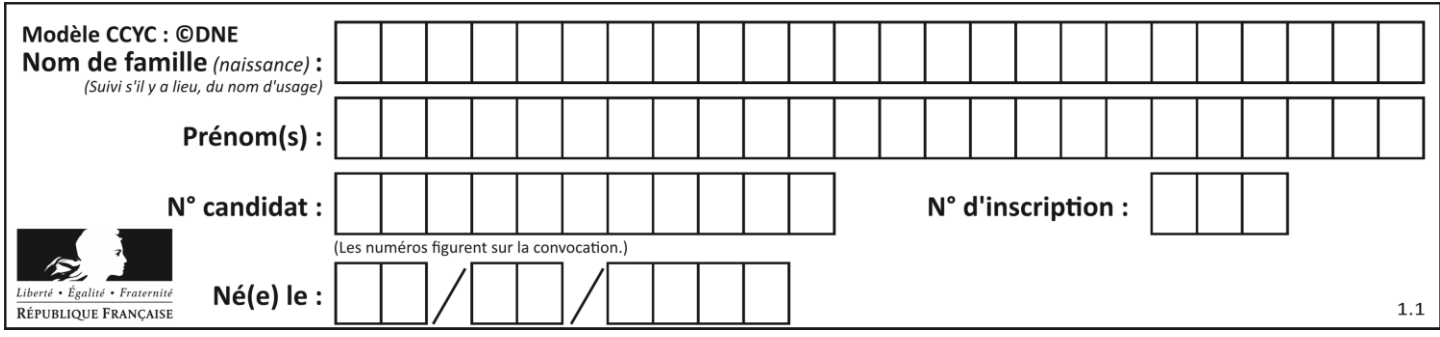

## **Thème A : types de base**

### **Question A 1**

Quel est le résultat de l'addition binaire 0010 0110 + 1000 1110 ?

## *Réponses*

- A 1010 1110
- B 0000 0110
- C 1011 0100
- D 0101 0001

## **Question A 2**

Comment s'écrit en base 16 (en hexadécimal) le nombre dont l'écriture binaire est 0010 1100 ? *Réponses*

- A 1D
- B 2C
- $C$  3C
- D 3E

## **Question A 3**

Quelle est la représentation hexadécimale de l'entier dont la représentation binaire s'écrit : 0100 1001 1101 0011 ?

## *Réponses*

- A 18899
- B 3D94
- C 49D3
- D 93A3

### **Question A 4**

Quel est le résultat de l'addition binaire 0100 1110 + 0110 1101 ?

## **Réponses**

- A 0101 1011 B 1010 1101
- C 1011 0110
- D 1011 1011

## **Question A 5**

Quel est un avantage du codage UTF8 par rapport au codage ASCII ?

- A il permet de coder un caractère sur un octet au lieu de deux
- B il permet de coder les majuscules
- C il permet de coder tous les caractères
- D il permet de coder différentes polices de caractères

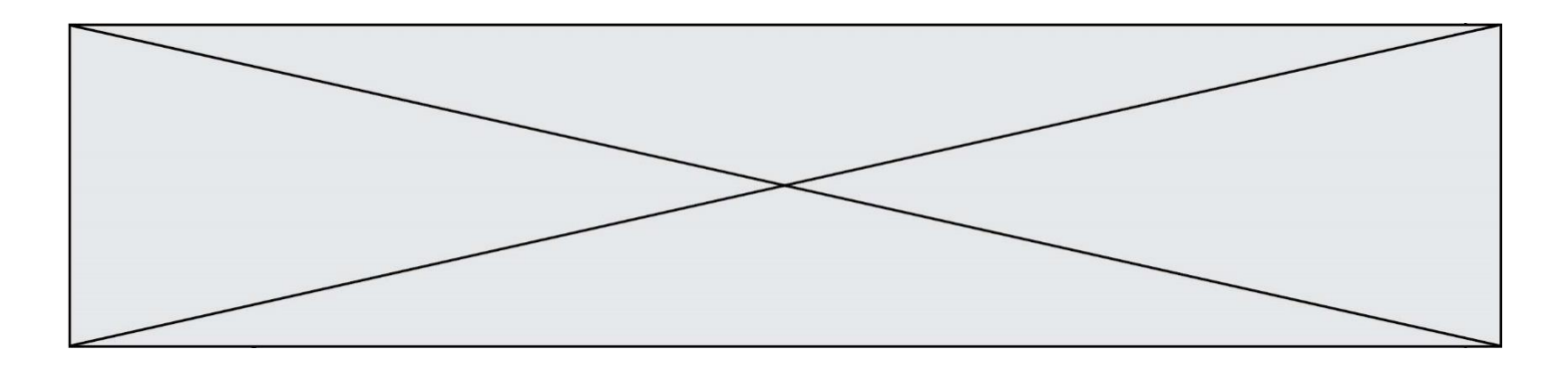

## **Question A 6**

Dans le bloc <head> d'un fichier HTML, afin d'encoder les caractères avec le standard Unicode/UTF-8 on insère la ligne :

<meta http-equiv="Content -Type" content="text/html; charset=UTF-8">

Pourquoi cela ?

- A UTF-8 est l'encodage Linux
- B ASCII est une vieille norme, il est temps d'en changer
- C UTF-8 est une norme conçue pour permettre un affichage correct des caractères spéciaux sur tout système d'exploitation
- D UTF-8 est un encodage qui protège mieux contre le piratage informatique

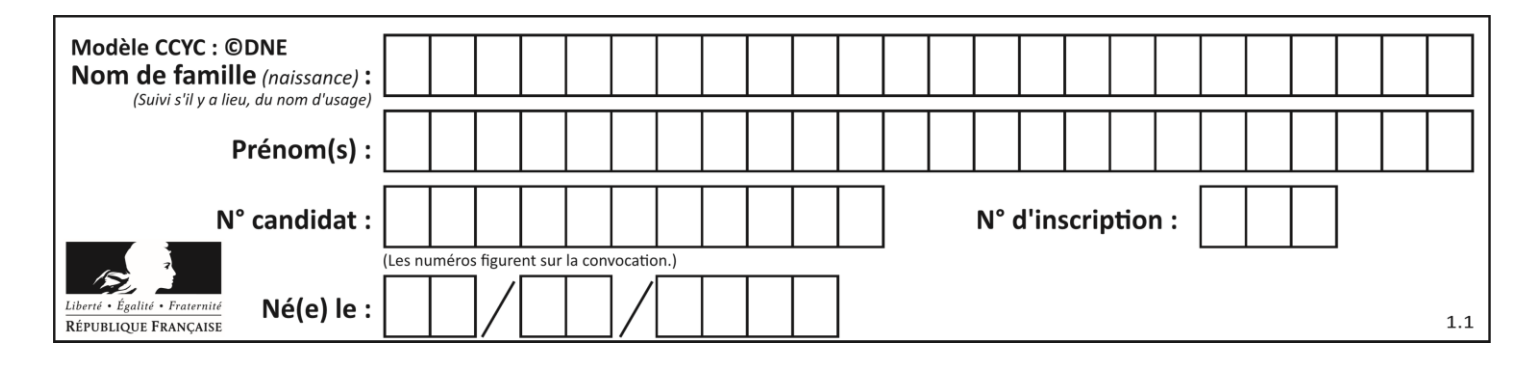

## **Thème B : types construits**

## **Question B 1**

Après l'affectation suivante :

alphabet = [ 'A', 'B', 'C', 'D', 'E', 'F', 'G', 'H', 'I', 'J', 'K', 'L', 'M', 'N', 'O', 'P', 'Q', 'R', 'S', 'T', 'U', 'V', 'W', 'X', 'Y', 'Z' ]

Quelle est l'expression qui permet d'accéder à la lettre E ?

### *Réponses*

- A alphabet.E
- B alphabet['E']
- C alphabet[4]
- D alphabet[5]

#### **Question B 2**

Si la variable note est définie par note = ["do","ré","mi","fa","sol","la","si"] alors :

## *Réponses*

- A l'index de "sol" est 5
- B l'index de note est 0
- C l'index de "si" est 7
- D l'index de "mi" est 2

### **Question B 3**

On considère le script suivant :

 $t = [2, 8, 9, 2]$  $t[2] = t[2] + 5$ 

Quelle est la valeur de t à la fin de son exécution ?

#### **Réponses**

A [2, 13, 9, 2] B [2, 8, 14, 2] C [7, 13, 14, 7] D [7, 13, 9, 2]

### **Question B 4**

Quelle est la valeur de l'expression  $[(i,i+1)$  for i in range(2)]?

### **Réponses**

- A [0,1,1,2] B [(1,2),(2,3)]
- $C \qquad [0,1),(1,2)]$
- D [[0,1],[1,2]]

### **Question B 5**

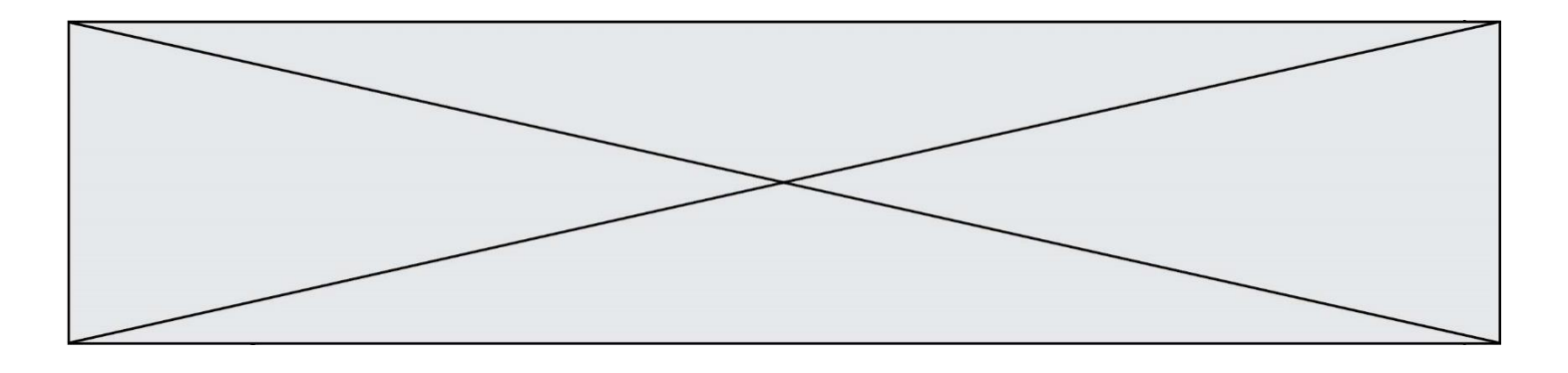

On représente un plateau de jeu d'échec par une liste de listes dans laquelle on place des 1 pour représenter une case où se trouve une tour et des 0 pour représenter les cases vides. Par exemple le code

```
echiquier = [ 0 \text{ for } i \text{ in } range(8) ] for j in range(8) ]
echiquier[2][0] = 1
echiquier[3][1] = 1
```
représente la situation de la figure ci-contre.

Deux tours sont en prise si elles se trouvent sur une même ligne ou sur une même colonne.

Parmi les codes suivants, lequel permet de vérifier que la tour placée en ligne i et en colonne j n'est en prise avec aucune tour placée dans les colonnes à sa gauche ?

## *Réponses*

```
A def ok(echiquier,i,j):
       for col in range(i):
          if echiquier[i][col] == 1:
            return False
          return True
```

```
B def ok(echiquier,i,j):
       for lig in range(i):
          if echiquier[lig][j] == 1:
            return False
          return True
```

```
C def ok(echiquier,i,j):
       for col in range(j):
          if echiquier[i][col] == 1:
            return False
       return True
```

```
D def ok(echiquier,i,j):
       for lig in range(j):
          if echiquier[lig][j] == 1:
             return False
       return True
```
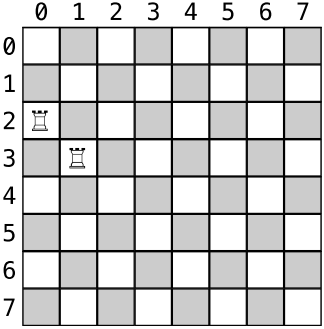

## **Question B 6**

On définit la variable suivante : citation = "Les nombres gouvernent le monde". Quelle est la valeur de l'expression citation[5]+citation[6] ? *Réponses*

- A "om"
- B "ombres"
- C "no"
- D citation[11]

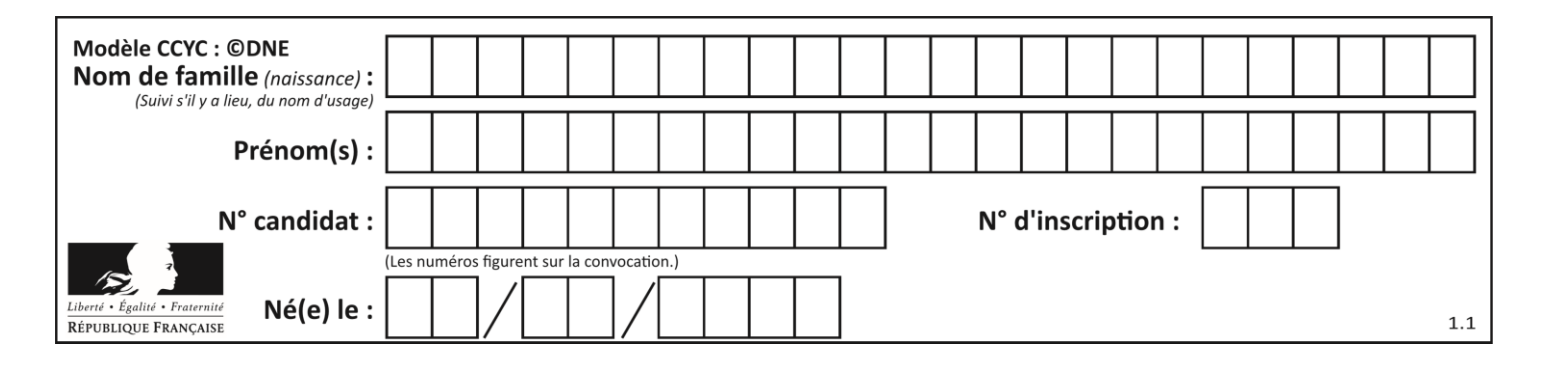

## **Thème C : traitement de données en tables**

## **Question C 1**

On utilise habituellement un fichier d'extension csv pour quel type de données ? *Réponses*

- A des données structurées graphiquement
- B des données sonores
- C des données compressées
- D des données structurées en tableau

#### **Question C 2**

On considère la table suivante :

```
t = [\n\{ 'type': 'matteau', 'prix': 17, 'quantité': 32\},\n\]{'type': 'scie', 'prix': 24, 'quantité': 3},
     {'type': 'tournevis', 'prix': 8, 'quantité': 45} ]
```
Quelle expression permet d'obtenir la quantité de scies ?

#### **Réponses**

```
A t[2]['quantité']
B t[1]['quantité']
C t['quantité'][1]
D t['scies']['quantité']
```
## **Question C 3**

On exécute le code suivant :

```
collection = [('Renault', '4L', 1974, 30),
 ('Peugeot', '504', 1970, 82),
 ('Citroën', 'Traction', 1950, 77)]
```
Que vaut collection[1][2] ?

#### *Réponses*

```
A 1970
B '4L'
C ('Peugeot', '504', 1970, 82)
D ('Renault', '4L', 1974, 30)
```
### **Question C 4**

On a défini :

```
mendeleiev = [['H','.','.','.','.','.','.','He'],
              ['Li','Be','B','C','N','O','Fl','Ne'],
              ['Na','Mg','Al','Si','P','S','Cl','Ar']]
```
Comment construire la liste des gaz rares, c'est-à-dire la liste des éléments de la dernière colonne ?

```
A gaz_rares = [ periode[7] for periode in mendeleiev]
B gaz rares = [ periode for periode in mendeleiev[7]]
C gaz rares = [ periode for periode[7] in mendeleiev]
D gaz rares = [periode[8] for periode in mendeleiev]
```
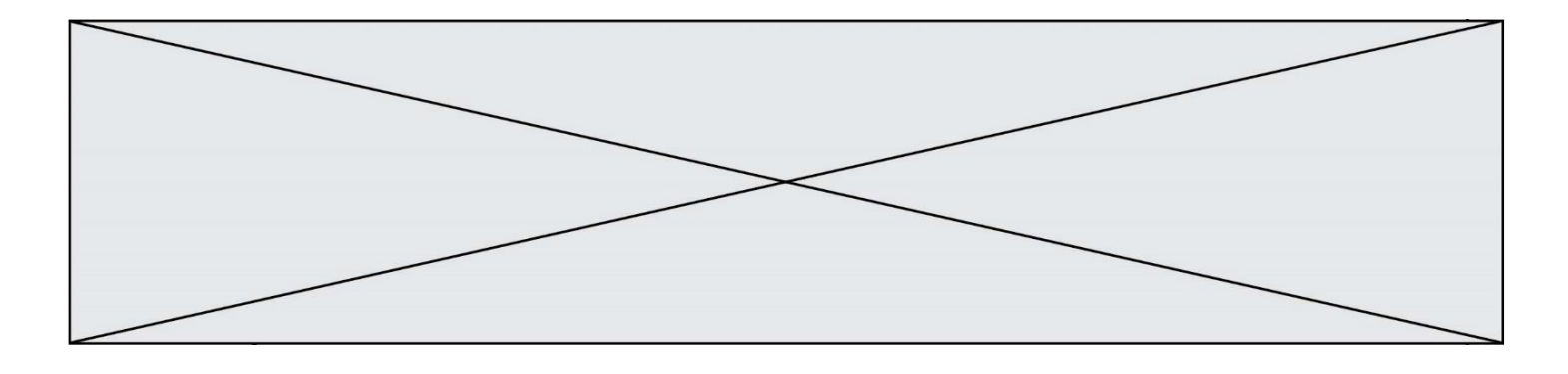

## **Question C 5**

On considère des dictionnaires comme

```
{ 'nom': 'Jérôme', 'NSI': 16.2, 'maths': 11.4, 'physique': 13.0 }
pour retenir les notes d'un élève.
On définit :
   def somme(notes):
      return notes['NSI'] + notes['maths'] + notes['physique']
  def plusPetit(n1, n2):
     if n1['NSI'] < n2['NSI']:
        return True
      if n1['NSI'] == n2['NSI']:
        if somme(n1) < somme(n2):
           return True
         elif somme(n1) == somme(n2) and n1['nom'] < n2['nom']:
           return True
      return False
```
pour définir un ordre croissant sur ces dictionnaires. Ranger dans l'ordre croissant les dictionnaires suivants :

```
n1 = { 'nom': "Albert", 'NSI': 12.3, 'maths': 14.0, 'physique': 8.7 }
n2 = { 'nom': "Béatrice", 'NSI': 12.3, 'maths': 11.0, 'physique': 12.5 }
n3 = { 'nom': "Colin", 'NSI': 12.3, 'maths': 7.0, 'physique': 15.7 }
n4 = { 'nom': "Daniel", 'NSI': 13.4, 'maths': 9.0, 'physique': 5.2 }
n5 = { 'nom': "Emilie", 'NSI': 16.1, 'maths': 5.3, 'physique': 14.4 }
```
#### *Réponses*

```
A n1, n2, n3, n4, n5
B n1, n4, n2, n3, n5
C n1, n3, n2, n4, n5
```

```
D n5, n4, n2, n3, n1
```
### **Question C 6**

On définit ainsi une liste t :

```
t = [ {'id':1, 'age':23, 'sejour':'PEKIN'},
 {'id':2, 'age':27, 'sejour':'ISTANBUL'},
 {'id':3, 'age':53, 'sejour':'LONDRES'},
 {'id':4, 'age':41, 'sejour':'ISTANBUL'},
      {'id':5, 'age':62, 'sejour':'RIO'},
      {'id':6, 'age':28, 'sejour':'ALGER'}]
```
Quelle affirmation est correcte ? *Réponses*

- A t est une liste de listes
- B t est une liste de dictionnaires
- C t est un dictionnaire de listes
- D t est une liste de tuples

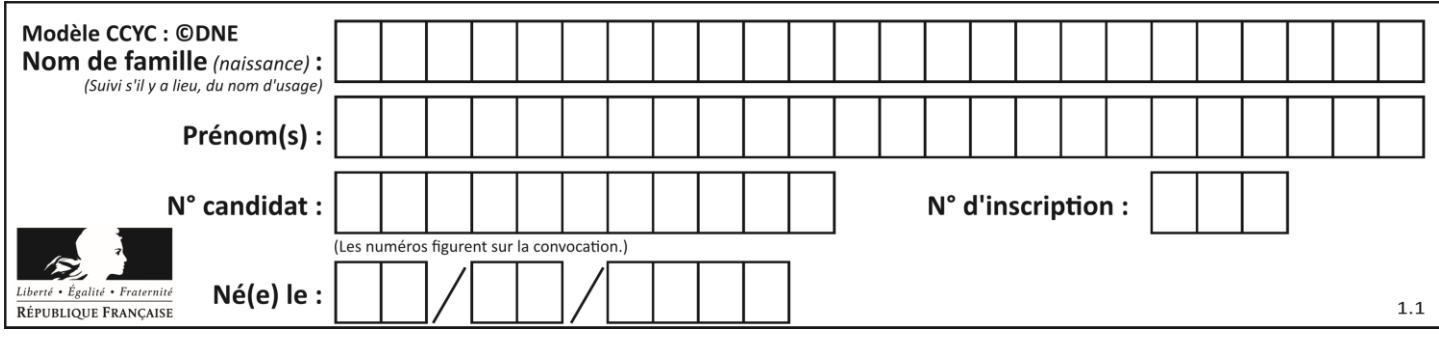

## **Thème D : interactions entre l'homme et la machine sur le Web**

## **Question D 1**

Quelle est la machine qui exécute un programme JavaScript inclus dans une page HTML ?

### **Réponses**

- A le serveur WEB qui contient la page HTML
- B la machine de l'utilisateur qui consulte la page HTML
- C un serveur du réseau
- D un routeur du réseau

### **Question D 2**

Par quoi commence l'URL d'une page Web sécurisée ? *Réponses*

- A http
- B https
- C ftp
- D smtp

### **Question D 3**

Charles veut accéder à son forum favori. Il saisit son adresse (URL) sur son navigateur Web, qui lui affiche une erreur 404.

Quel cas de figure **n'explique pas** sa situation ?

### *Réponses*

- A une mise à jour du serveur qui héberge le forum
- B une erreur de saisie de sa part
- C une panne de sa connexion Internet
- D un changement de titre du forum qu'il veut consulter

### **Question D 4**

Un internaute clique sur le lien suivant qui envoie une requête HTTP à un serveur :

http://jaimelaneige.com/ma\_planche/traitement.php?nom=Snow&prenom=Jon

Que demande cette requête au serveur ?

#### **Réponses**

- A de renvoyer le fichier traitement.php en identifiant nom et prénom à Snow et Jon
- B d'exécuter le fichier traitement.php en identifiant nom et prénom à Snow et Jon
- C d'indiquer si Jon Snow a bien pris son traitement
- D de renvoyer le fichier traitement.php en affichant prénom et nom : Jon Snow

### **Question D 5**

Pour analyser les réponses saisies par l'utilisateur dans un formulaire d'une page Web personnelle, hébergée chez un fournisseur d'accès à internet, on dispose du code suivant :

<?php if (\$\_POST['choix']=='choix4') {echo 'Bravo,';} else

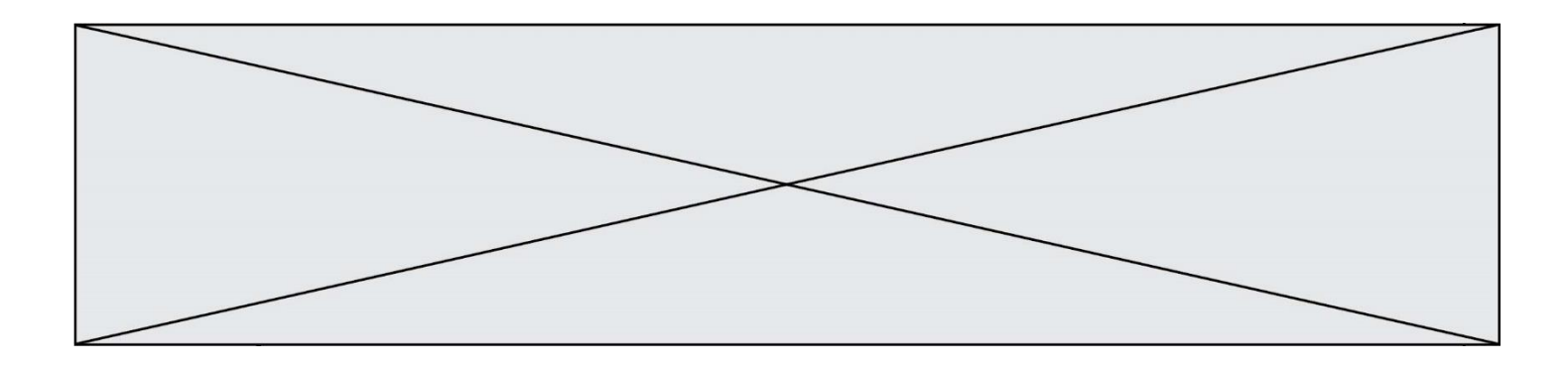

{echo "Non, vous vous trompez !";} ?>

Où s'exécutera ce code ?

## **Réponses**

- A dans le premier routeur permettant d'accéder au serveur
- B dans le dernier routeur permettant d'accéder au serveur
- C dans le serveur qui héberge la page personnelle
- D dans la machine de l'utilisateur qui consulte la page personnelle

## **Question D 6**

Quelle est la balise HTML utilisée pour indiquer un titre de niveau d'importance maximal ?

- A la balise <h0>
- B la balise <h1>
- C la balise <head>
- D la balise <header>

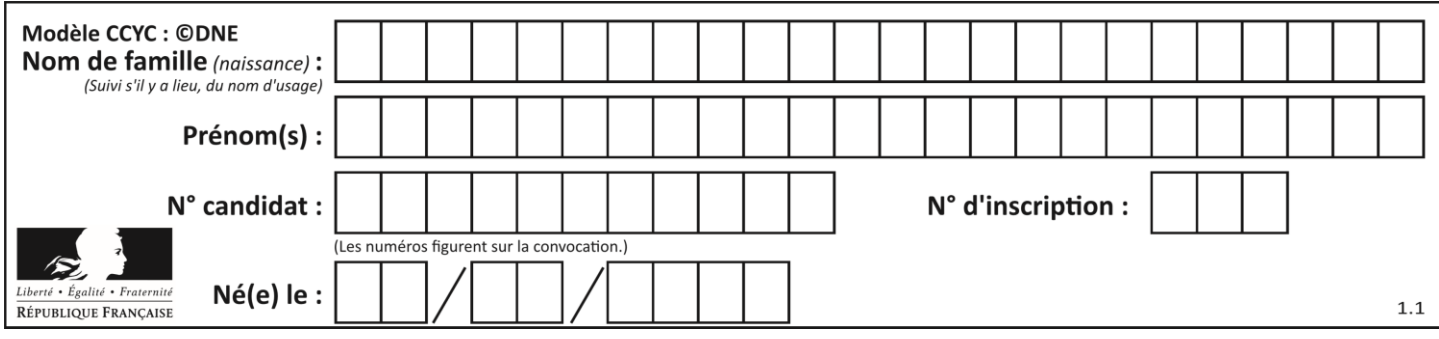

## **Thème E : architectures matérielles et systèmes d'exploitation**

## **Question E 1**

Quel est le rôle de la commande shell 1s ?

### **Réponses**

- A basculer en mode administrateur
- B lister le contenu du répertoire courant
- C donner un accès complet à un fichier
- D effacer le contenu du répertoire courant

### **Question E 2**

Parmi les adresses suivantes, laquelle est une adresse IP non valide ?

- *Réponses*
- A 1.2.3.4
- B 192.168.23.242
- C 127.3.87.256
- D 10.1.64.42

## **Question E 3**

Dans un réseau informatique, que peut-on dire de la transmission de données par paquets ? *Réponses*

- A cela empêche l'interception des données transmises
- B cela garantit que toutes les données empruntent le même chemin
- C cela assure une utilisation efficace des liens de connexion
- D cela nécessite la réservation d'un chemin entre l'émetteur et le récepteur

## **Question E 4**

Quel est l'effet de la commande shell suivante ?

% cd ..

### *Réponses*

- A éjecter le CD
- B copier le contenu du répertoire courant dans un répertoire caché
- C changer le répertoire courant vers le répertoire supérieur
- D supprimer le répertoire courant

## **Question E 5**

En informatique, que signifie l'acronyme ROM ?

## *Réponses*

- A Rewrite Only Memory
- B Reset Only Memory
- C Read Only Memory
- D Recall Only Memory

## **Question E 6**

Lequel de ces systèmes d'exploitation est libre ?

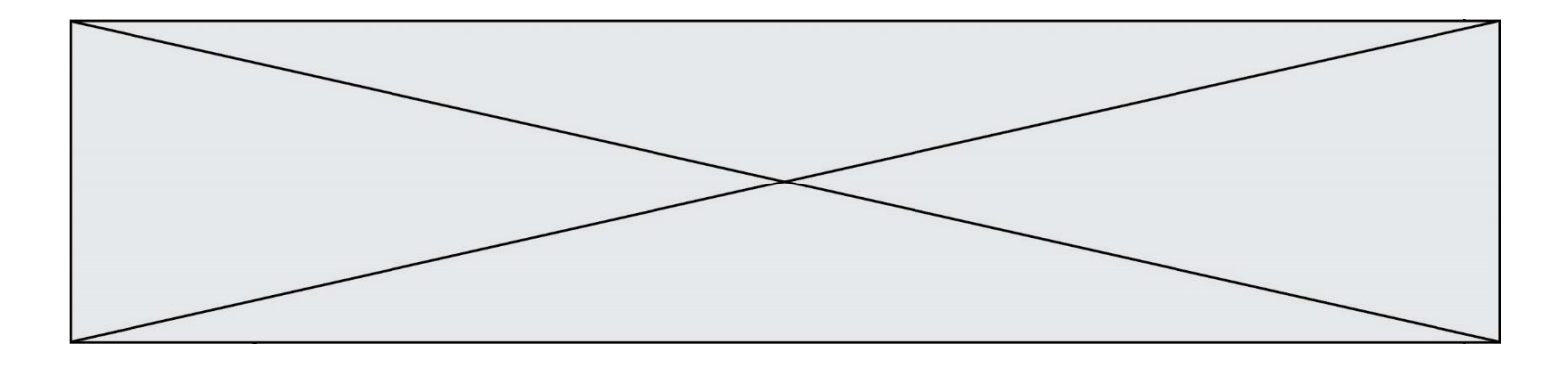

- A Linux
- B Windows<br>C MacOS
- C MacOS
- iOS

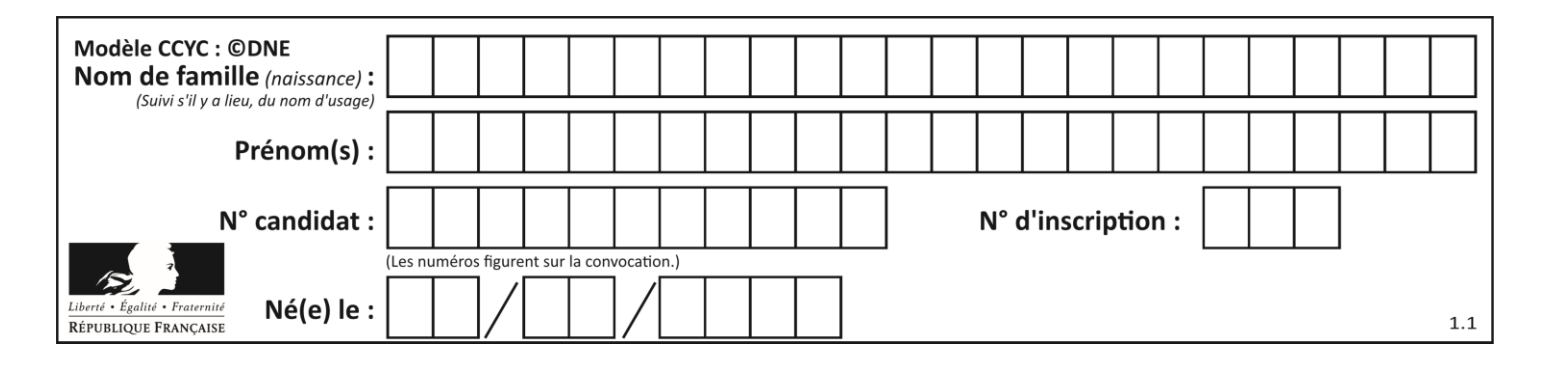

## **Thème F : langages et programmation**

## **Question F 1**

En voulant programmer une fonction qui calcule la valeur minimale d'une liste d'entiers, on a écrit :

```
def minimum(L):
  mini = 0for e in L:
     if e < mini:
        mini = e
   return mini
```
Cette fonction a été mal programmée. Pour quelle liste ne donnera-t-elle pas le résultat attendu, c'est-à-dire son minimum ?

## **Réponses**

```
A [-1,-8,12,2,23]
B [0,18,12,2,3]
C \quad [-1,-1,12,12,23]D [1,8,12,2,23]
```
## **Question F 2**

On a défini une fonction somme qui doit calculer la somme des éléments de la liste passée en argument de la façon suivante :

```
def somme(L):
  s = L[0]for i in range(len(L)):
     s = s + L[i]return s
```
Cette fonction a été mal programmée. Quel appel parmi les suivants permet de mettre en évidence son incorrection ?

### **Réponses**

```
A somme([0,0,0,0])
B somme([0,1,2,3])
C somme([0, 3, 2, 1])
```
# D somme([3,2,1,0])

## **Question F 3**

On exécute le script suivant **:** 

```
a = 10if a < 5:
  a = 20elif a < 100:
  a = 500elif a < 1000:
  a = 1else:
  a = 0
```
Quelle est la valeur de la variable a à la fin de cette exécution ?

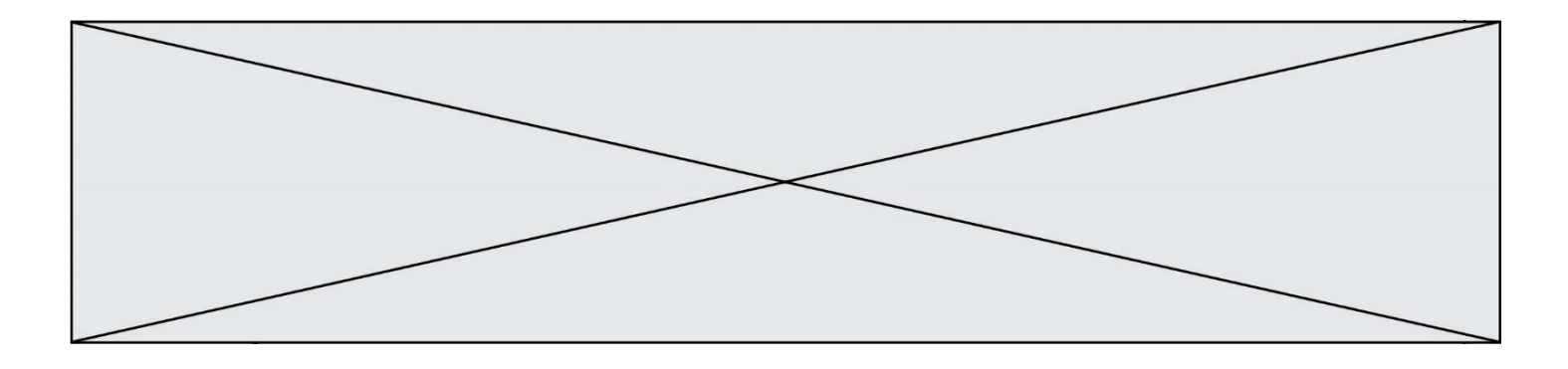

### *Réponses*

- A 1
- B 10
- C 20
- D 500

## **Question F 4**

On exécute le script suivant :

resultat =  $[1 * 7]$ 

Que contient la variable resultat après son exécution ?

### **Réponses**

A 1 B [1] C [7] D [7, 7, 7, 7, 7, 7, 7]

## **Question F 5**

On définit une fonction f de la façon suivante :

```
def f(L, m):
   R = 1for i in range(len(L)):
        if L[i] > m:
             R.append(L[i])
     return R
```

```
On définit L = [1, 7, 3, 4, 8, 2, 0, 3, 5].
Que vaut f(L, 4) ?
Réponses
A [0, 7, 0, 0, 8, 0, 0, 0, 5]
B [0, 0, 0, 5]
C [7, 8, 5]
D []
```
## **Question F 6**

On considère le code suivant :

if  $x < 4$ :  $x = x + 3$ else:  $x = x - 3$ 

Quelle construction élémentaire peut-on identifier ?

- A une boucle non bornée
- B une structure conditionnelle
- C une boucle bornée
- D un appel de fonction

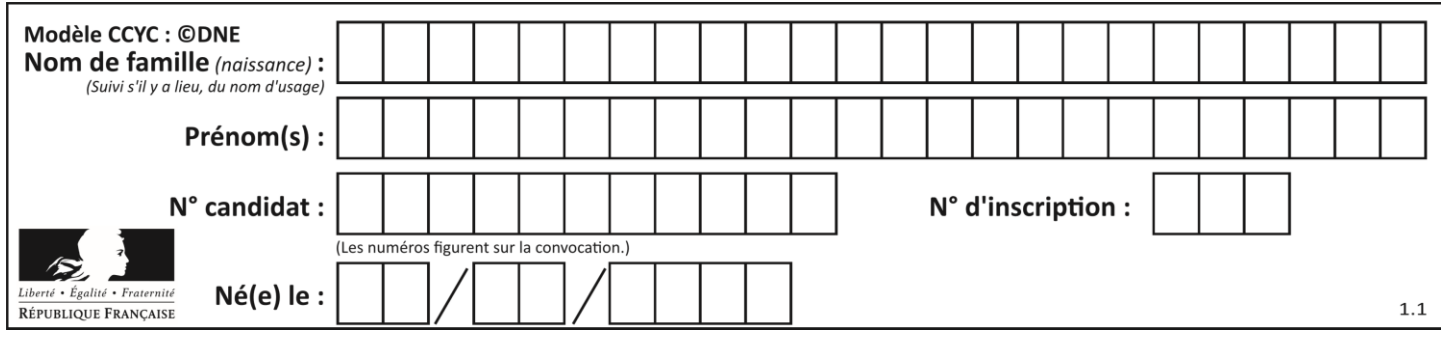

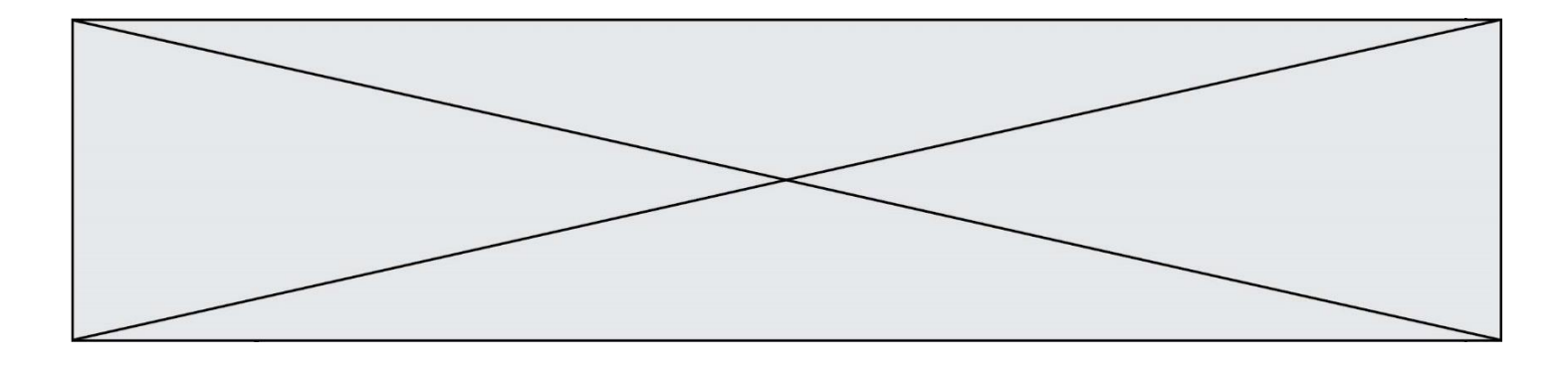

## **Thème G : algorithmique**

## **Question G 1**

Soit l'algorithme suivant, qui permet de retrouver l'index de l'élément maximum dans un tableau de données :

```
def maximum(T) : 
     index= 0
     for i in range(len(T)) :
         if ...... :
              index = i
     return index
```
Compléter l'instruction conditionnelle pour que la fonction calcule le résultat attendu :

*Réponses*

- A i > index
- B T[i] < T[index]

 $C$   $T[i] > T[index]$ 

D T[index] > T[i]

## **Question G 2**

Avec un algorithme de recherche par dichotomie, combien d'étapes sont nécessaires pour déterminer que 35 est présent dans le tableau [1, 7, 12, 16, 18, 20, 24, 28, 35, 43, 69] ?

## *Réponses*

- A 1 étape
- B 2 étapes
- C 9 étapes
- D 11 étapes

### **Question G 3**

Soit L une liste de  $n$  nombres réels ( $n$  entier naturel non nul). On considère l'algorithme suivant, en langage Python, calculant la moyenne des éléments de L.

$$
M = 0
$$
  
for k in range(n):  

$$
M = M + L[k]
$$
  

$$
M = M/n
$$

Si le nombre  $n$  de données double alors le temps d'exécution de ce script :

## *Réponses*

- A reste le même
- B double aussi
- C est multiplié par  $n$
- D est multiplié par 4

## **Question G 4**

On exécute le script suivant :

```
for i in range(n):
  for j in range(i):
     print('NSI')
```
Combien de fois le mot NSI est-il affiché ?

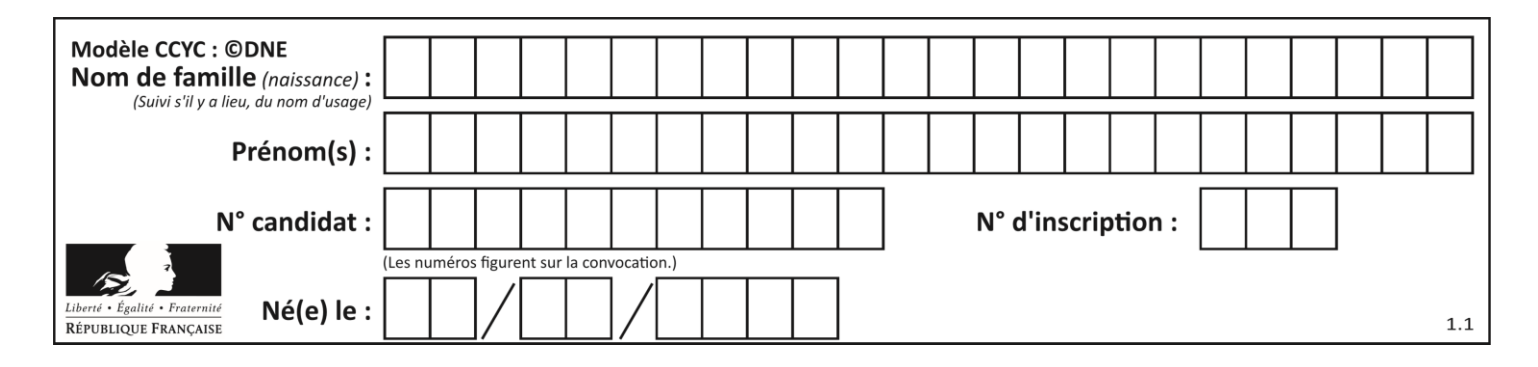

## *Réponses*

- A  $n^2$
- B  $(n+1)^2$
- C  $1+2+\cdots+(n-1)$
- D  $1+2+\cdots+(n-1)+n$

## **Question G 5**

Que renvoie la fonction suivante quand on l'appelle avec un nombre entier et une liste d'entiers ?

def mystere(n,L): for x in L: if  $n == x$ : return True return False

### *Réponses*

- A une valeur booléenne indiquant si le nombre n est présent au moins une fois dans la liste L
- B une valeur booléenne indiquant si le nombre n est présent plusieurs fois dans la liste L
- C une valeur booléenne indiquant si le nombre n est le plus grand de la liste L
- D une valeur booléenne indiquant si le nombre n est le plus petit de la liste L

### **Question G 6**

Quelle valeur permet de compléter l'affirmation suivante : « Le nombre d'opérations nécessaires pour rechercher un élément séquentiellement dans une liste de longueur  $n$  est de l'ordre de ... » ?

- A 1
- B n
- C  $n^2$
- $D \quad n^3$